## **FUNÇÃO PARA ANALISAR EXPERIMENTOS EM FATORIAL DUPLO COM UM TRATAMENTO ADICIONAL, EM UMA SÓ RODADA**

# PÓRTYA PISCITELLI CAVALCANTI<sup>1</sup>; ERIC BATISTA FERREIRA<sup>2</sup>, DENISMAR ALVES NOGUEIR $A^2$

#### **RESUMO**

Uma função denominada *fat2.ad.dic()* foi programada em código R com o intuito de analisar experimentos realizados em Delineamentos Inteiramente Casualizado com fatorial duplo e um tratamento adicional de maneira mais rápida, prática e de fácil compreensão para usuários não estatísticos; incluindo a análise da variância e testes de comparação múltipla ou ajustes de modelos de regressão, respectivamente, para tratamentos qualitativos e quantitativos.

**Palavras-chaves:** Fatorial duplo, tratamento adicional, *software* R, ANAVA.

## **INTRODUÇÃO**

A Estatística Experimental é a parte da Estatística que se ocupa de estudar o planejamento e a análise de experimentos. Por sua vez, os experimentos são reproduções controladas de fenômenos naturais sobre os quais o pesquisador tem interesse. Para melhor compreender tais fenômenos, o pesquisador é capaz de criar situações de rigoroso controle, em que apenas efeitos das variáveis estudadas são observados. O objetivo primeiro é estimar o efeito produzido em uma variável resposta quando os níveis de um ou mais efeitos se alteram (MACHADO et al., 2005).

Em ciências aplicadas, como as agrárias (ADRIAZZI, 2007), a experimentação tem particular importância. Com ela, pode-se determinar a melhor dose de adubo a ser aplicada no solo (ARAÚJO et al., 2007; BRUNETTO et al., 2008) para uma determinada cultura ter produtividade máxima, a melhor época para se colher um fruto para que esse tenha sabor mais apreciado, ou o melhor tipo de poda para que uma cultura perene produza mais.

Um exemplo de área em que a experimentação é muito útil é a fruticultura, particularmente no cultivo de videiras, com suas uvas de mesa e uvas destinadas à fabricação de vinhos (ELIAS, 2008). Nesta e em outras áreas das ciências agrárias, apresentam-se experimentos cujos delineamentos e esquemas de análise podem se mostrar trabalhosos no tocante à análise de dados. Podem-se estudar o efeito que, por exemplo, cultivares, doses de adubação do solo, adubação foliar e épocas de colheita têm sobre as características do fruto, como teor de açúcar, pH, teor de sólidos totais, sólidos solúveis, dentre outros.

Por estas e outras razões, não é raro que os delineamentos, modelos estatísticos e, consequentemente a análise, se tornem complexos e demandem pesquisa constante. Um exemplo de situação experimental relativamente complexa são os experimentos em esquemas fatoriais com um tratamento adicional (BEZERRA NETO et al., 2005; VIDAL NETO et al., 2005, YASSIN et al., 2002). Nestas situações, a análise desse tipo de experimento exige que o pesquisador execute várias rodadas (análises) e complementem essas análises por conta própria, tornando o procedimento mais difícil e duvidoso. Sugere-se que tais análises sejam feitas em *softwares* amplamente difundidos e grátis, como Sisvar (FERREIRA, 2008), Assistat (SILVA & AZEVEDO, 2006) e R (R DEVELOPMENT CORE TEAM, 2009)

 $\frac{1}{1}$ Graduanda em Biotecnologia, Universidade Federal de Alfenas (Unifal-MG), portyapc@gmail.com.

<sup>2</sup> Professor Adjunto I, Instituto de Ciências Exatas (ICEx), Unifal-MG.

## **MATERIAL E MÉTODOS**

Foi programada uma função em código R (R DEVELOPMENT CORE TEAM, 2010) para analisar experimentos em DIC com fatorial duplo e um tratamento adicional, em uma só rodada. Essa função foi nomeada *fat2.ad.dic()* e realiza a análise de variância e a comparação de médias, sendo que as médias dos tratamentos quantitativos são diferenciadas pelo ajuste de modelos de regressão até o terceiro grau e as médias dos tratamentos qualitativos podem ser diferenciadas pelos seguintes testes de comparação múltipla: teste de Tukey, teste de Student-Newman-Keuls (SNK), teste de Scott-Knott, teste de Duncan e teste t (LSD). Esta função recebe 9 argumentos, nesta ordem:

*fat2.ad.dic(fator1, fator2, resp, respAd, quali, mcomp, fac.names, sigT, SigF)* 

*fator1*: vetor com os níveis do fator 1;

*fator2*: vetor com os níveis do fator 2;

*resp*: vetor com a variável-resposta dos 2 fatores;

*respAd*: vetor com a variável resposta do tratamento adicional;

*quali=c(T,T)*: variável lógica, se *TRUE* (*default*) na primeira posição, os níveis do fator 1 são designados como qualitativos, se *FALSE*, quantitativos; da mesma forma, a segunda posição é referente aos níveis do fator 2;

*mcomp='Tukey'*: variável que permite escolher o teste de comparação múltipla; o default é o teste de Tukey (só válida para tratamentos qualitativos);

*fac.names*: permite nomear os fatores 1 e 2;

*sigT*: significância do teste de comparação múltipla de médias; o default é 0,05. (só válida para tratamentos qualitativos); e

*sigF*: significância do teste F da ANAVA; o default é a *sigT*.

O funcionamento da função *fat2.ad.dic()*, bem como suas saídas, foi ilustrado com dados simulados de uma normal com média 10 e variância 1.

#### **RESULTADOS E DISCUSSÃO**

Para a análise de fatoriais duplos com um tratamento adicional no R, normalmente, são necessárias duas análises:

- a) Análise de variância do fatorial duplo com desdobramento da interação (caso seja significativa); e
- b) Análise de variância de um DIC simples incluindo todos os tratamentos juntamente com o adicional.

 Na Tabela 1 pode-se observar a de análise de variância do fatorial duplo, onde os dois fatores  $\alpha$  e  $\beta$  possuem  $a$  e  $b$  níveis, respectivamente.

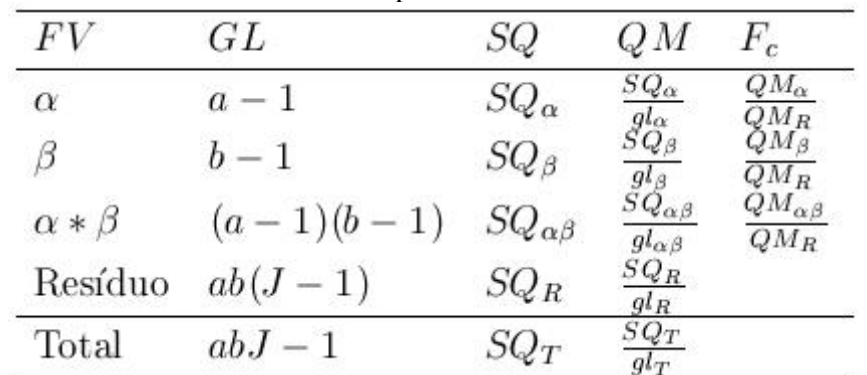

Tabela 1. Análise de variância de um fatorial duplo em DIC.

 Na Tabela 2 tem-se a análise de variância do DIC simples, onde a fonte de variação *Trat* possui todos os tratamentos incluindo o adicional.

Tabela 2. Análise de variância de um experimento em DIC, onde a fonte de variação *Trat* é constituída de todos os tratamentos juntamente com o tratamento adicional.

| FV      | 71.            | SQ        | QМ                          |                        |
|---------|----------------|-----------|-----------------------------|------------------------|
| Trat    | ab             | $SQ_{Tr}$ | $_{\it sqr_r}$<br>$gl_{Tr}$ | $_{QM_{Tr}}$<br>$QM_R$ |
| Resíduo | $(ab+1)J-1-ab$ | $SQ_R$    | $SQ_R$<br>$gl_R$            |                        |
| Total   | $(ab+1)J-1$    | $SQ_T$    | 5 Q.                        |                        |

 A partir destas duas tabelas, a tabela de análise de variância do experimento em questão - DIC com fatorial duplo e um tratamento adicional - foi montada (Tabela 3).

Tabela 3. Análise de variância de um experimento em DIC com fatorial duplo e tratamento adicional.

| FV                    | GL              | SQ                 | QМ                                                                                                    | $F_c$                                                           |
|-----------------------|-----------------|--------------------|----------------------------------------------------------------------------------------------------|-----------------------------------------------------------------|
| $\alpha$              | $a-1$           | $SQ_\alpha$        |                                                                                                    | $\frac{Q M_\alpha}{Q M_R} \nonumber \\ \frac{Q M_\beta}{Q M_R}$ |
| ß                     | $b-1$           | $SQ_{\beta}$       |                                                                                                    |                                                                 |
| $\alpha * \beta$      | $(a-1)(b-1)$    | $SQ_{\alpha\beta}$ | $\begin{array}{l} \frac{SQ_{\alpha}}{gl_{\alpha}} \\ \frac{SQ_{\beta}}{gl_{\beta}} \\ \frac{SQ_{\beta}}{gl_{\alpha\beta}} \\ \frac{Q_{\alpha\beta}}{gl_{\alpha\beta}} \end{array}$ | $\ddot{Q}M_{\alpha\beta}$<br>$QM_R$                             |
| Adicional vs Fatorial |                 | $SQ_{ad}$          | $rac{SQ_{ad}}{1}$                                                                                                    | $\frac{Q M_{ad}}{Q M_R}$                                        |
| Resíduo               | $(ab+1)J-1-ab$  | $SQ_R$             | $\frac{SQ_R}{g l_R}$                                                                                                    |                                                                 |
| Total                 | $(ab + 1)J - 1$ | $SQ_T$             | $\frac{\tilde{S} \tilde{Q}_T}{g l_T}$                                                                                                    |                                                                 |

A soma de quadrados do contraste do tratamento adicional com o fatorial  $(SQ_{ad})$  foi calculada por diferença entre a soma de quadrados dos tratamentos ( $SQ_{Tr}$ ) da segunda tabela e as somas de quadrados dos fatores α e β e sua interação ( *SQ*<sup>α</sup> , *SQ*β e *SQ*αβ ) da primeira tabela, ou seja:

$$
SQ_{ad} = SQ_{Tr} - SQ_{\alpha} - SQ_{\beta} - SQ_{\alpha\beta}.
$$

 O Resíduo utilizado foi o encontrado na Tabela 2 e, desta forma, os quantis da distribuição F ( *Fc* ) foram recalculados.

 Com a função *fat2.ad.dic()*, todo este procedimento e também a comparação de médias é realizado em apenas uma rodada, poupando tempo e facilitando a interpretação dos resultados. A Figura 1, a seguir, ilustra a saída da função.

Legenda: FATOR 1: F1 FATOR 2: F2 -------------------------------\_\_\_\_\_\_\_\_\_\_\_\_\_\_\_\_\_\_\_\_\_\_\_\_\_\_\_ Quadro da análise de variância --------------------------------------------------GL SQ QM FC Pr.Fc<br>
Fator1 1 0.48000 0.48000 0.9375 0.3558<br>
Fator2 1 0.16333 0.16333 0.319 0.5846 GL SQ QM Fc Pr.Fc Fator2 1 0.16333 0.16333 0.319 0.5846<br>Fator1\*Fator2 1 0.12000 0.12000 0.2344 0.6387<br>Ad vs Fatorial 1 0.24067 0.24067 0.4701 0.5085 Residuo 10 5.12000 0.51200 Total 14 6.12400 0.43743 Contraste do tratamento adicional com o fatorial \_\_\_\_\_\_\_\_\_ Médias Adicional 10.53333 a Fatorial 10.21667 a -----------------------Interação não significativa: analisando os efeitos simples  $F1$ De acordo com o teste F, as médias desse fator são estatisticamente iguais. Níveis Médias 1 10.41667 2 2 10 01667 <u>. . . . .</u>  $F2$ De acordo com o teste F, as médias desse fator são estatisticamente iquais. Níveis Médias  $1 1 10.10000$  $\mathbf{2}$ 2 10.33333 --------------------

Figura 1. Saída da função *fat2.ad.dic()*: análise de variância de um experimento em DIC com fatorial duplo e um tratamento adicional.

 Neste exemplo, após a análise de variância, verificou-se que todas as fontes de variação apresentaram valores de *Fc* não significativos. Caso fossem significativos, as interações seriam desdobradas e para os efeitos simples seria realizada a comparação múltipla de médias. Contudo devese observar que o resíduo a ser utilizado é o da Tabela 2.

#### **CONCLUSÃO**

A função *fat2.ad.dic()* tornou a análise de experimentos realizados em Delineamentos em Inteiramente Casualizado com fatorial duplo e um tratamento adicional no *software* R mais rápida, prática e de fácil compreensão para usuários não-estatísticos. Outras funções para analisar experimentos podem ser igualmente implementadas no software R.

## **REFERÊNCIAL BIBLIOGRÁFICO**

ANDRIAZZI, C. V. G. **Adequação da metodologia do teste de frio para avaliação do vigor de sementes de sorgo**. 28 p. 2007. Dissertação (Mestrado em Agronomia/Fitotecnia) - Universidade Federal de Uberlândia, Uberlândia.

ARAÚJO, E. N. de; OLIVEIRA, A. P. de; CAVALCANTE, L. F.; PEREIRA, W. E.; BRITO, N. M. de; NEVES, C. M. L.; SILVA, E. E. da. **Produção do pimentão adubado com esterco bovino e biofertilizante**. Revista Brasileira de Engenharia Agrícola Ambiental, v. 11, n. 5, p. 466-470, 2007.

BEZERRA NETO, F.; ROCHA, R. H. C.; ROCHA, R. C. C.; NEGREIROS, M. Z.; LEITÃO, M. M. V. B. R.; NUNES, G. H. S.; ESPÍNOLA SOBRINHO, J.; QUEIROGA, R. C. L. F. **Sombreamento para produção de mudas de alface em alta temperatura e ampla luminosidade**. Horticultura Brasileira, Brasília, v. 23, n. 1, p. 133-137, jan.-mar. 2005.

BRUNETTO, G.; BONGIORNO, C. L.; MATTIAS, J. L.; DEON, M.; MELO, G. W. DE; KAMINSKI, J.; CERETTA, C. A. **Produção, composição da uva e teores de nitrogênio na folha e no pecíolo em videiras submetidas à adubação nitrogenada**. Cienc. Rural [online]. 2008, vol.38, n.9, pp. 2622-2625. ISSN 0103-8478.

ELIAS, H. H. S. **Caracterização física, química e bioquímica de cultivares de videira durante a maturação.** 74 p. 2008. Tese (Doutorado em Ciência dos Alimentos) - Universidade Federal de Lavras, Lavras.

FERREIRA, D. **SISVAR: Um programa para análises e ensino de estatística**. Revista Symposium. Lavras, v.6, p. 36-41, 2008.

MACHADO, A. A.; DEM\_ETRIO, C. G. B.; FERREIRA, D. F.; SILVA, J. G. C. da. **Estatística Experimental: uma abordagem fundamental no planejamento e no uso de recursos computacionais.** 50a Reunião Anual da Região Brasileira da Sociedade Internacional de Biometria/11o Simpósio de Estatística Aplicada à Experimentação Agronômica. Londrina, PR. 2005. 290 p.

R DEVELOPMENT CORE TEAM. R: **A language and environment for statistical computing. R Foundation for Statistical Computing**, Vienna, Austria. ISBN 3-900051-07-0, URL http://www.R project.org.

SILVA, F. DE A. S.; AZEVEDO, C. A. V. de. **A New Version of The Assistat-Statistical Assistance Software**. In: WORLD CONGRESS ON COMPUTERS IN AGRICULTURE, 4, Orlando-FL-USA: Anais... Orlando: American Society of Agricultural Engineers, 2006. p.393-396.

VIDAL NETO, F. C.; SILVA, F. P. DA; BLEICHER, E.; MELO, F. I. O. **Mutantes morfológicos de algodoeiro herbáceo como fonte de resistência ao bicudo**. Pesq. agropec. bras., Brasília, v.40, n.2, p.123-128, fev. 2005.

YASSIN, N.; MORAIS, A. R. de; MUNIZ, J. A. **Análise de variância em um experimento fatorial de dois fatores com tratamentos adicionais**. Ciência e Agrotecnologia, Lavras. Edição Especial, p.1541-1547, dez., 2002.